# **Calculate Linux - Bug # 902: ĐŸĐ¾Ñ•Đ»Đu Đ¾Đ±Đ½Đ¾ĐªĐ»ĐuĐ½Đ Ñ• CDS 14.16.2 Đ Đ· ISO Đ Đ¾ 15.17 Đ/**

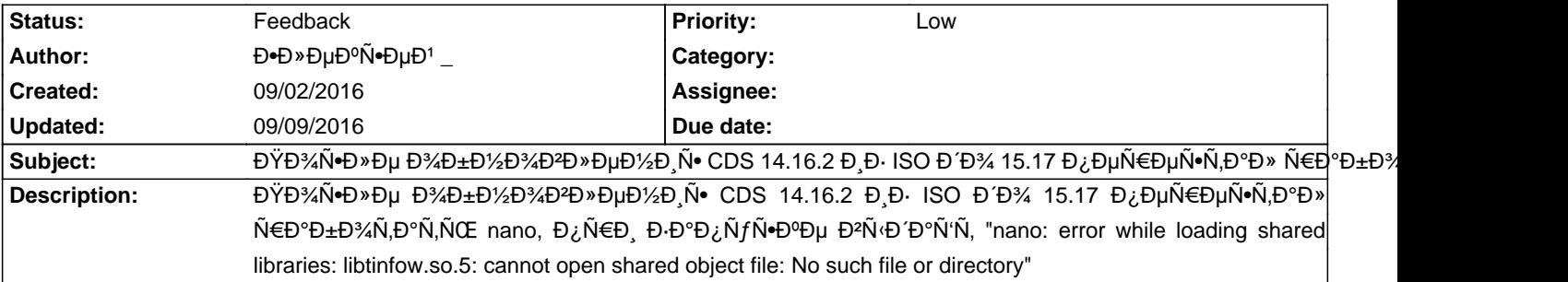

#### **History**

### **09/08/2016 02:58 pm - Alexander Tratsevskiy**

- Status changed from New to Feedback

ĐΫĐ¾Đ¿Ñ€Đ¾Đ±ÑfĐ<sup>1</sup>Ñ,Đμ Đ¿ĐμÑ€ĐμÑfÑ•Ñ,аĐ½Đ¾ĐªĐ Ñ,ÑŒ Đ¿Đ°ĐºĐμÑ,.

### 09/09/2016 08:19 am - **Đ**<sup>+</sup>Đ» ĐuĐ<sup>o</sup>Ñ **DuĐ**<sup>1</sup>

Alexander Tratsevskiy wrote:

> ĐΫ́Đ¾Đ¿Ñ€Đ¾Đ±ÑƒĐ<sup>↑</sup>Ñ,Đμ Đ¿ĐμÑ€ĐμуÑ•Ñ,аĐ½Đ¾ĐªĐ Ň,ÑŒ Đ¿Đ°ĐºĐμÑ,.

ĐŸÑ€Đ¾Đ±Đ¾ĐªĐ®Đ» Ñ•Ñ,Đ¾ <pre> cl-update --sync-only

emerge -u nano </pre>  $D, \tilde{N}$ •Ñ, $D\%$ <pre> emerge -C nano emerge nano </pre>  $-1254D + 16D4D^2 + 12D^2 + 12D^2 + 12D^2 + 12D^2 + 12D^2 + 12D^2 + 12D^2 + 12D^2 + 12D^2 + 12D^2 + 12D^2 + 12D^2 + 12D^2 + 12D^2 + 12D^2 + 12D^2 + 12D^2 + 12D^2 + 12D^2 + 12D^2 + 12D^2 + 12D^2 + 12D^2 + 12D^2 + 12D^2 + 12D^2 + 12D^2 + 12D^2 + 12D^2 +$ 

DŽĐ±Đ½Đ°Ñ€ÑfжĐĐ». ѱÑ.Đ¾ iftop Ñ.Ñf жĐu Đ¾Ñ^РбĐºÑf ĐºÑ^Đ^аÑ'Ñ..

## **09/09/2016 09:05 am - Alexander Tratsevskiy**

CDS 64 бит? Поѕле обновлениѕ до 15.17, вы выполнѕли полное  $D^{3}/D + D^{3}/D^{3}/D^{2}D \times D + D^{3}/D + D^{4}D \times D^{4}D^{3}/D^{4}D^{4}$ 

## 09/09/2016 09:51 am - Đ<sup>+</sup>леĐ<sup>o</sup>Ñ<sup>+</sup>еĐ<sup>1</sup>

Alexander Tratsevskiy wrote:

> CDS 64 бÐ,Ñ,? Поѕле обнокленÐ,Ñ• до 15.17, кÑ‹ Ð?ѫполнѕли полное Đ¾Đ±Đ½Đ¾Đ2леĐ½Đ,е Ñ.Đ,Ñ.еĐ¼Ñ(?

 $CDS 64 0 + D_1 \tilde{N}_1 D_{2} D^{\circ} \tilde{N}$ .  $D^{\bullet} D \mu \tilde{N}_1 D_{2} D \mu 1 D^{2} \tilde{N}_1 D_{2} D^{3} \mu 1 D^{3} \mu 1 D^{3} \mu 1 D^{3} \mu 1 D^{3} \mu 1 D^{3} \mu 1 D^{3} \mu 1 D^{3} \mu 1 D^{3} \mu 1 D^{3} \mu 1 D^{3} \mu 1 D^{3} \mu 1 D^{3} \mu 1 D^{3} \mu 1 D^{3} \mu 1 D^{3} \mu 1 D^{3} \mu 1 D^{3} \mu 1$ 

#### **09/09/2016 10:33 am - Alexander Tratsevskiy**

Đ›ĐͺбĐ¾ Đ¾Ñ,ĐºĐ»ÑŽÑ‡Đ¸Ñ,Đμ биĐ½Đ°Ñ€Đ½Ñ‹Đ' Ñ€ĐμĐ¿Đ¾Đ·Đ,Ñ,Đ¾Ñ€Đ¸Đ', Ñ€Đ°Ñ•ĐºĐ¾Đ¼Đ¼ĐμĐ½Ñ,иÑ€Đ¾ĐºĐº FEATURES="-getbinpkg" Đ<sup>2</sup> /etc/portage/make.conf/custom, Đ»Đ. бĐ¾ Đ¿ĐμÑ€ĐμĐ΄ ÑfÑ•Ñ,аĐ½Đ¾⊅ΦΦΦ¥Đ¼ Đ¿Ñ€Đ¾Φ¥N€Đ°Đ¼Đ¼ Đ<sup>2</sup>Ñ·Đ¿Đ¾Đ»Đ½Ñ•Đ1Ñ,е Đ¿Đ¾Đ±Đ½Đ¾Đ2»ĐµH2½Đ,е Đ¿Đ°ĐºĐµÑ,Đ¾Đ<sup>2</sup> (cl-update). Đ' Đ¿Ñ€Đ¾Ñ,Đ,ĐºĐ½Đ¾Đ¼ Ñ•Đ»Ñfчае  $D<sub>i</sub>D<sub>i</sub>$  $D.$  Ν +  $D.$  Η  $D.$  Ο  $N$  +  $D.$  Η  $D.$  Η  $D.$  Η  $D.$  Ν  $D.$  Η  $D.$  Η  $D.$  Η  $D.$  Η  $D.$  Η  $D.$  Η  $D.$  Η  $D.$  Η  $D.$  Η  $D.$  Η  $D.$  Η  $D.$  Η  $D.$  Η  $D.$  Η  $D.$  Η  $D.$  Η  $D.$  Η  $D.$  Η  $D.$  Η  $D.$  Η  $D.$  Η  $D.$  Η  $D.$  Η  $D$